# DANTE

Deutschsprachige Anwendervereinigung T<sub>EX</sub> e.V.

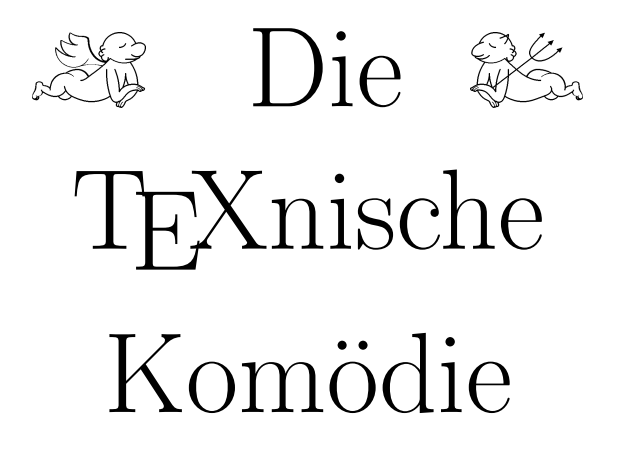

Ein Bühnenstück in (hoffentlich) vielen Folgen

Heft 1(1991) 3. Jahrgang Mai 1991

## Impressum

<span id="page-1-0"></span>" sprachige Anwendervereinigung TEX e.V.. Namentlich gekennzeichnete Bei-"Die TFXnische Komödie" ist die Mitgliedszeitschrift von DANTE, Deutschträge geben die jeweilige AutorInnen-Meinung wieder.

Reproduktion oder Nutzung der erschienenen Beiträge durch konventionelle, elektronische oder beliebige andere Verfahren ist nur im nicht-kommerziellen Rahmen gestattet. Verwendungen in größerem Umfang bitte zur Information bei DANTE melden.

Erscheinungsweise: vierteliährlich

Erscheinungsort: Heidelberg

Auflage: 1500

Herausgeber: DANTE, Deutschsprachige Anwendervereinigung T<sub>EX</sub> e.V. Postfach 10 18 40 D-6900 Heidelberg e-mail: dante@dhdurz1

Druck: esprint Druckerei und Verlag GmbH Co KG Bergheimerstr. 147 D-6900 Heidelberg 1

Redaktion: Barbara Burr

Redaktionsschluß für Heft  $2/91: 30.6.91$ 

Wir bitten, alle Beiträge an die DANTE-Anschrift zu senden.

# Editorial

<span id="page-2-0"></span>Ein Blick auf den Kalender zeigt mir ganz deutlich, daß ich diese Komödie etwas zu spät produziert habe. Ich bitte all die Leser, die schon auf die Komödie warten, mir dies nachzusehen.

Das Layout dieser Ausgabe der Komödie hat sich zwar noch nicht geändert, aber das Druckbild sollte doch erkennbar besser geworden sein. Diese Ausgabe wurde auf einer NeXTstation erstellt und auf dem dazu gehörenden 400 dpi Drucker ausgedruckt. Der Preis für den guten Drucker ist jedoch, daß wir nur eine kleine Trenntabelle auf unserem NeXT haben. Ich hoffe, daß sich auch dies in der nächsten Zeit noch beheben lassen wird.

Viel Spaß beim Lesen Ihrer neuen Komödie wünscht Ihnen

Barbara Burr

## Hinter der Bühne

Vereinsinternes

## <span id="page-3-1"></span>Protokoll der 4. ordentlichen Mitgliederversammlung von DANTE, Deutschsprachige Anwendervereinigung TFX e.V.

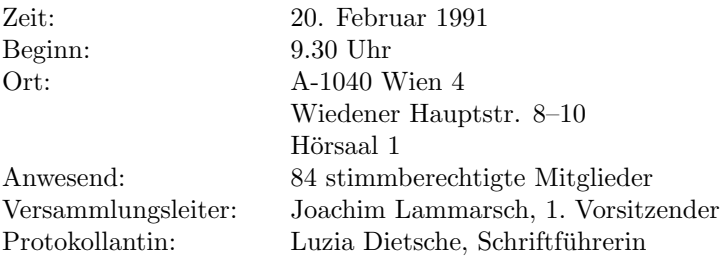

#### Vorstellung

Nach der Begrüßung der Anwesenden stellte der Versammlungsleiter und 1. Vorsitzende Joachim Lammarsch die Frage nach Änderungswünschen zur Tagungsordnung, die keinen Widerhall fand.

Bei der folgenden Vorstellung des Vorstandes wurde eine Grußbotschaft von Frau Kruljac verlesen, da diese leider nicht bei der Versammlung anwesend sein konnte. Diese Botschaft ist im Anschluß abgedruckt.

Die Vorstellung der anwesenden Koordinatoren brachte im wesentlichen das Ergebnis, daß auf nahezu allen Systemen TFX 3.1 und METAFONT 2.7 implementiert und verfügbar sind. Die Ausnahmen bilden (noch) PC (PubliCT<sub>F</sub>X), Macintosh, VM/CMS und VAX/VMS. Aber auch hier ist in der nächsten Zeit mit der Implementation zu rechnen. Außerdem sind folgende Punkte anzumerken:

- Die Version für AIX ist auch auf dem FTP-Server in Stuttgart vorhanden (IP-Nummer 129.69.1.12).
- Auf allen UNIX-Systemen soll ein einheitlicher Verteilmodus gefunden werden.
- Für Amiga steht nun eine TFX-Version zur Verfügung.

<span id="page-3-0"></span>

- Dr. Hubert Partl und Ferdinand Hommes können aus beruflichen Gründen ihre Aufgaben als Koordinatoren nicht weiter ubernehmen. An dieser Stel- ¨ le sei beiden großer Dank gesagt für ihre geleistete Arbeit. Wir wünschen ihnen viel Erfolg bei ihren neuen Aufgaben.
- Für Macintosh steht noch kein METAFONT zur Verfügung.
- Auf dem Listserver in Heidelberg (LISTSERV@DHDURZ1) ist jetzt auch eine Datei namens README.FIRST vorhanden, die auf jeden Fall lesenswert ist.
- Klaus Braune hat die von ihm verteilte TEX-Version unter dem Betriebssystem HP UNIX 9000, Serie 800 getestet. Auch zu dieser Version befinden sich die Quellen in Stuttgart auf dem Server.

## Mitgliederverwaltung

Die Anzahl der Mitglieder betrug zum Zeitpunkt der Versammlung 1219.

Eine Liste der Mitglieder soll ab jetzt in regelmäßigen Abständen verteilt werden. Allerdings nicht in Form eines Updates und nicht in der Komödie. Die Aufteilung nach Postleitbereichen hatte den Sinn, daß nach diesem Prinzip eher Hilfe in der Nähe zu finden ist. Die Liste soll aber auch nach anderen Kriterien sortiert werden.

Beim Versand des Antragsformulars kam es leider zu einem Mißverständnis. Das neue Formular war für diejenigen gedacht, die es für Verwaltung, Freunde, Adreßänderungen, o.ä. benötigen. Es ist nicht erforderlich, jedes Jahr erneut ein Formular auszufüllen!

Um Anfragen und Schreibaufwand zu verringern, wird, wie auch im Jahr 1990, ab jetzt automatisch am Ende eines Kalenderjahres eine Rechnung uber den ¨ Mitgliedsbeitrag an jedes Mitglied verschickt werden. Wir bitten, bei der Begleichung dieses Betrages ebenso wie bei allen anderen Transaktionen die Mitgliedsnummer anzugeben. Der Jahresbeitrag kann ab dem nächsten Jahr auch per Bankeinzug geregelt werden. Benachrichtigungen darüber werden verschickt.

Wir möchten darauf hinweisen, daß verschiedene Konten für verschiedene Zwecke existieren:

• Für Jahresbeiträge: Postgiroamt Karlsruhe Kontonr: 2134 00-757 Blz: 660 100 75

- $\bullet$  Für Disketten, Bücher, etc.: Postgiroamt Karlsruhe Kontonr: 2946 01-750 Blz: 660 100 75
- Für Tagungen: Postgiroamt Karlsruhe Kontonr: 1990 66-757 Blz: 660 100 75

Die Einhaltung dieser Konvention bedeutet für die Verwaltung eine erhebliche Arbeitserleichterung.

Eine Anmerkung für die nicht-bundesdeutschen Mitglieder: Verwenden Sie für die Bezahlung entweder Euroschecks oder bezahlen Sie uber die Post, da anson- ¨ sten die Gebühren ins Astronomische steigen können. Auf jeden Fall müssen die Bankgebühren zu Lasten des Einzahlenden gehen!

## Hardware

DANTE e.V. hat einen IBM kompatiblen PC mit einer 300 MByte großen Festplatte für Software, auf dem auch die Tests der TFX-Versionen gefahren wurden. Außerdem wurde ein HP Laserjet III und ein weiterer PC fur die ¨ Softwareverteilung und Mitgliederverwaltung mit einer 80 MByte großen Festplatte angeschafft. Geplant ist zusätzlich die Anschaffung einer Frankiermaschine und zweier Anrufbeantworter. Hier stellt sich die Frage, ob ein Institut oder eine Firma dem Verein eine Frankiermaschine zur Verfugung stellen oder ¨ mit Rabatt besorgen kann.

Die Anrufbeantworter sollen an die Telefon-Anschlüsse 06221/56 45 40 und 06221/56 45 27 geschaltet werden. Sie werden dazu dienen, Nachrichten aufzunehmen. Rückrufe sind jedoch auch dann nicht möglich, Antworten erfolgen schriftlich!

## **Bücher**

Ab der nächsten Versandaktion werden die englischsprachigen Bücher von Addison Wesley Holland zu denselben Bedingungen wie die deutschen Bucher ¨ angeboten werden.

#### Softwareverteilung

Die Verteilung wird endgültig umgestellt und über die Softwareliste angekündigt. Es gilt immer das, was auf der zuletzt verschickten Liste beschrieben ist. Jede Umstellung wird schriftlich jedem Mitglied mitgeteilt.

#### TUG, et al.

Die bereits seit längerem angestrebte Zusammenarbeit zwischen TUG und DANTE e.V., was Beiträge und den Vertrieb von Software und Publikationen betrifft, rückt wieder in greifbare Nähe. Die Schwierigkeiten, die im Büro der TUG existierten, scheinen ausgeräumt, so daß mit dem neuen Verantwortlichen wieder Verhandlungen aufgenommen werden können. Das soll nach einer Vorstandssitzung der TUG am 2./3. März geschehen.

Die Frage, ob eine European TFX Organisation (ETO) nach EG-Recht gegründet werden kann, ist abgeklärt. Nun müssen noch Absprachen über tatsächliche Aufgaben und Inhalte der ETO getroffen werden. Barbara Burr vom Rechenzentrum der Universität Stuttgart hat sich bereit erklärt, die Leitung einer solchen Organisation zu übernehmen. An den Gesprächen sind zur Zeit die französischsprachige Gruppe GUTenberg und DANTE e.V. beteiligt. Endgültige Entscheidungen sollen während der europäischen TFX-Tagung 1991 in Paris getroffen werden.

#### Listen

Die elektronische Kommunikationsliste UKTEX-L@DHDURZ1 funktioniert nach diversen Problemen mit Umstellungen in England wieder normal.

Da sich das Netz der Listserver nicht mehr wie bisher automatisch erneuert, sondern Probleme zwischen USA und Europa bestehen, soll die Liste TEX-L (Verteiler von T<sub>EX</sub>hax) demnächst aus Deutschland in DEARN eingespielt werden.

Die Liste DANTE-L für Mitglieder des Vereins wurde aufgelöst, da alle wesentlichen Neuigkeiten über die Liste TEX-D-L@DEARN verteilt werden. DANTE-L existiert somit nicht mehr.

## Vorstandswahl

Norbert Schwarz von der Ruhr-Universität Bochum erklärte sich bereit, als Wahlleiter zu fungieren. Die Wahl erfolgte in allen Fällen durch Handzeichen. Es waren 84 stimmberechtigte Mitglieder anwesend.

• 1. Vorsitzender:

Joachim Lammarsch stellte sich für eine Wiederwahl zur Verfügung. Weitere Kandidaten wurden nicht vorgeschlagen.

Stimmabgaben: 82 Ja 0 Nein 2 Enthaltungen

• 2. Vorsitzender:

Gabriele Kruljac stellte sich aus privaten Gründen für eine Wiederwahl nicht mehr zur Verfugung. Als Kandidat wurde Uwe Untermarzoner von ¨ IBM Stuttgart vorgeschlagen. Weitere Kandidaten wurden nicht vorgeschlagen.

Stimmabgaben: 82 Ja 0 Nein 2 Enthaltungen

• Kassenwart:

Friedhelm Sowa stellte sich für eine Wiederwahl zur Verfügung. Weitere Kandidaten wurden nicht vorgeschlagen.

Stimmabgaben: 81 Ja 0 Nein 3 Enthaltungen

 $\bullet$  Schriftführerin:

Luzia Dietsche stellte sich für eine Wiederwahl zur Verfügung. Weitere Kandidaten wurden nicht vorgeschlagen.

Stimmabgaben: 83 Ja 0 Nein 1 Enthaltung Damit ergibt sich folgende neue Vorstandsbesetzung:

- 1. Vorsitzender: Joachim Lammarsch, Universitätsrechenzentrum Heidelberg
- 2. Vorsitzender: Uwe Untermarzoner, IBM Stuttgart

Kassenwart: Friedhelm Sowa, Universitätsrechenzentrum Düsseldorf

Schriftführerin: Luzia Dietsche, Universitätsrechenzentrum Heidelberg

#### Finanzamt

Der Verein muß in diesem Jahr dem Finanzamt Heidelberg eine Steuererklärung vorlegen. Die bisher nur vorläufig erteilte Anerkennung der Gemeinnützigkeit muß auf Dauer erteilt werden. Auch hier wird von entsprechend kompetenten Mitgliedern gerne Mithilfe angenommen.

Da im Zusammenhang mit Spenden oder Leihgaben von Firmen immer wieder die skeptische Frage auftaucht, ob DANTE e.V. nicht etwa ein simpler kleiner Computerclub sei, die zu einer sehr zögernden Haltung dem Verein gegenüber führt, macht Herr Lammarsch den Vorschlag, die Titel des Vorstands zu ändern. Das soll den Zweck haben, auch nach außen hin die Seriosität des Vereins zu unterstreichen. Die Titel sollen ab jetzt lauten:

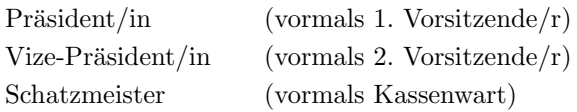

Die

Titel "Schriftführer/in"und "Vorstand" sollen nach Abklärung entsprechend geändert werden.

Das bei offener Wahl, per Handzeichen erzielte Abstimmungsergebnis lautet:

- 71 Ja
- 11 Nein
- 2 Enthaltungen

Herr Lammarsch wurde mit 68 Stimmen (bei 2 Gegenstimmen und 14 Enthaltungen) beauftragt, die Anderungen beim Registergericht eintragen zu lassen. ¨

## DANTE Jahrbuch

Wie bereits angekündigt, wird DANTE  $e$ .V. in regelmäßigen Abständen (eventuell einmal jährlich) einen Sammelband beim Verlag Addison Wesley Deutschland veröffentlichen, der Aufsätze zum Thema TFX enthält. Diese Beiträge sollen sich z.T. aus Vorträgen von Tagungen und anderen interessanten Themen zusammensetzen. Für die Reihe wird noch ein Titel gesucht, der v.a. das Kriterium der Zitierfähigkeit erfüllen muß.

Für den ersten Band haben sich Dr. Peter Scherber und Dr. Helge Steenweg von der Gesellschaft für wissenschaftliche Datenverarbeitung Göttingen als Editoren zur Verfügung gestellt.

## Verschiedenes

Für die Mitgliederversammlung im Herbst '91 sowie für die Ta $gung/Mitgliederversammlung im Frühjahr 1993 wird noch je ein(e) Insti$ tut/Universität o.ä. gesucht, die bereit wären, die Organisation zu übernehmen.

Herr Lammarsch begrußt an dieser Stelle den Gast aus USA, der als Vertreter ¨ der TUG anwesend ist: Frau Barbara Beeton, Editor vom TUGboat.

Frau Beeton berichtet von einer neuen Kommunikationsliste, die in den U.S.A. eingerichtet wurde:

#### INFO-TEX@SHSU

Eintragen kann man sich, indem man eine e-mail an LISTSERV@SHSU mit dem **Text** 

#### SUBSCRIBE INFO-TEX Vorname Nachname

schickt. Zusätzlich zu der Liste gibt es ein Archiv, das man ebenfalls mittels e-mail erreichen kann:

#### FILESERV-TEX@SHSU

Zuletzt bedankt sich Herr Lammarsch bei allen, die aus der aktiven Mitarbeit bei DANTE e.V. ausscheiden. Ganz besonderer Dank gilt seiner bisherigen Stellvertreterin Frau Kruljac, durch deren Initiative und Einsatz die Mitgliederzeitung in ihrer jetzigen Form entstanden ist. Wir wunschen allen bei ihren ¨ weiteren Aufgaben viel Glück und Erfolg.

Auf die Frage des 1. Vorsitzenden, ob noch jemand das Wort ergreifen wolle, meldete sich niemand. Die Versammlung wurde hierauf geschlossen.

Luzia Dietsche Joachim Lammarsch Schriftführerin 1. Vorsitzender  $\qquad \qquad$  1. Vorsitzender  $\qquad \qquad$ 

## <span id="page-10-0"></span>Grußwort zum Abschied

Liebe DANTE-MitgliederInnen,

da ich leider zur Mitgliederversammlung noch nicht in Wien sein kann, wende ich mich auf diesem Wege an Sie. Der Grund meiner Abwesenheit ist der, daß wegen unseres kleinen Sohnes mein Mann als Babysitter mit nach Wien kommen muß, um mir überhaupt die Teilnahme zu ermöglichen. Und für ihn heißt das, Urlaub nehmen zu müssen.

Zuerst möchte ich alle Anwesenden herzlich begrüßen. Ich hoffe, daß die Zahl der Teilnehmer an der Mitgliederversammlung in etwa den enormen Zuwachs des Vereins im vergangenen Jahr widerspiegelt.

Damit bin ich beim nächsten: ich möchte Joachim Lammarsch und Luzia Dietsche ganz herzlich danken, denn das, was aus DANTE e.V. in den zwei Jahren seit der Gründung geworden ist, wäre nicht ohne den enormen Einsatz der beiden möglich geworden.

Dabei waren es vor allem die Ziele und Vorstellungen von Joachim Lammarsch, die die inhaltliche Entwicklung vorangetrieben haben. Vielleicht ist nicht alles so sichtbar wie z.B. der verstärkte Einfluß in der TUG, der letzlich mit zu TFX 3.0 führte, die Öffentlichkeitsarbeit, die mit zum Anwachsen des Vereins führten.

Die ganze Arbeit, die dadurch anfiel, landete letztlich bei Luzia Dietsche, die, glaube ich, das Wort Freizeit fast nur noch vom Hören-Sagen kennen dürfte.

Ich muß ehrlich gestehen, daß ich als zweite Vorsitzende in dieser Zeit den beiden nur marginal helfen konnte. Sicher hängt das auch damit zusammen, daß sich bei mir im letzten Jahr Nachwuchs eingestellt hat. Aber es war wohl auch die Zeit der Konsolidierung, in der sich erst allmählich herauskristallisiert hat, welche Aufgaben anfallen, die auch von außerhalb Heidelbergs zu managen sind.

Nun — ich hoffe der oder die nächste zweite Vorsitzende kann da mehr Entlastung bringen. Im Rahmen meiner Möglichkeiten werde ich jedenfalls auch weiterhin versuchen, die eine oder andere Sache zu übernehmen.

Zum Schluß möchte ich noch allen dreien, Joachim, Luzia und Friedhelm, ganz herzlich danken für die angenehme, persönliche Atmosphäre und den netten Umgang miteinander. Mir hat es im Vorstand von daher wirklich gut gefallen, und ich hoffe, daß sich der nächste Vorstand genauso gut versteht.

Gabriele Kruljac-Dronskowski

## TEX-Theatertage

#### <span id="page-12-1"></span><span id="page-12-0"></span>Bericht über die 10. Tagung der deutschsprachigen TEX Interessenten

Erich Neuwirth und Walter Obermiller

Vom 20. bis 22. Feber (beachten Sie bitte die Schreibweise!, german.sty und \dateaustrian) fand in Wien die 10. Tagung der deutschen TEX-Interessenten statt. Es war die erste Tagung außerhalb Deutschlands. Diese Tagung wird in Zukunft nie mehr stattfinden. Wenn Sie wissen wollen, warum, dann müssen Sie diesen Artikel bis zu Ende lesen.

Uber die Mitgliederversammlung von DANTE e.V., die die Tagung einleitete, ¨ wird an anderer Stelle in dieser Komödie berichtet. Wenden wir uns daher zunächst einmal dem offiziellen Programm der Tagung selbst zu. (Die Tagung hatte übrigens 173 angemeldete Teilnehmer.)

Im ersten Vortrag referierte Herr Laun aus Wien über den Einsatz von TEX/LATEX in einem Großbetrieb, und zwar fur den Einsatzbereich technische ¨ Dokumentation. Für alle an T<sub>F</sub>X Interessierten war wohl das ermutigendste an seinem Referat, daß er zum Abschluß feststellte, daß er die Entscheidung für TEX in seiner kommerziellen Umgebung nach wie vor fur richtig halte. ¨

Herr Schöpf berichtete über den Weg zu LAT<sub>F</sub>X 3.0. Die beiden Herrn Schöpf und Mittelbach arbeiten ja schon seit einiger Zeit offiziell an einer Neufassung von LATEX und sind derzeit wohl die intimsten Kenner der Schwachstellen von LATEX 2.09. Es tat sehr gut, dem Vortrag zu entnehmen, wie einzelne Teile (mit neuen style-options) schon verbessert wurden und man kann eigentlich nur mehr gespannt auf die komplette Neuimplementation warten (die ubrigens nach ¨ Versicherungen der beiden Herren einen relativ hohen Grad an Kompatibilität mit alten Eingabedateien aufweisen wird — alte Stylefiles werden allerdings nicht leicht verwendbar sein). Die angeregte Diskussion danach zeigte das enorme Interesse an diesem Projekt.

Die Herren Kelle und Schiltz zeigten den Einsatz von TFX und METAFONT für die Dokumentation für Dialektforschung. Dafür wurde ein eigener Font und ein Makropaket entwickelt, und mit diesen Werkzeugen ist es erstmalig möglich, die Dokumentationen, die bisher nur handschriftlich erstellt wurden, mit Laserdruckern (und Lichtsatzanlagen) auszugeben. Das Paket — es heißt  $Teu$ T $EX$  — wird übrigens kostenfrei erhältlich sein.

Frau Burr beschäftigte sich damit, wie man sowohl die TFX-Eingabe als auch die gesamte Systemumgebung (mit Previewer, Druckerprogramm usw.) für GNU-Emacs als Editor, aber auch als "zentraler Stützpunkt" des gesamten  $\text{GNU-Emacs}$  als Editor, aber auch als "zentraler Stützpunkt" des gesamten naivere" Benutzer einfach gestalten kann und stellte eine L¨osung vor, bei der Systems eingesetzt wird. GNU-Emacs paßt auch deswegen zu TFX, weil das Copyrightproblem identisch wie bei TEX behandelt wird.

Herr Kraml stellte dbTFXvor. Dieser Präprozosser für TFX und L<sup>A</sup>TFX erzeugt aus einem TEX Steuerfile und einem Datenfile (in mehr oder weniger freiem Format) formatierte Listen (z.B. Telefonverzeichnisse) und wird als Public-Domain-Paket zur Verfügung stehen.

Konrad Neuwirth bot eine kurze Übersicht über die Fontfamilien, die dem TEX-Benutzer neben Computer Modern zur Verfugung stehen. ¨

Yannis Haralambous, der Asthet der T<sub>F</sub>X-Gemeinde, präsentierte sein Paket ScholarTEX, das durch Einbindung sehr vieler von ihm entworfener Fonts (fur ¨ altgriechisch, arabisch, deutsche Fraktur usw.) TFX auch für Sprachwissenschaftler zu einem leistungsfähigen Werkzeug machen soll. Er hat dazu außer den Fonts sehr leistungsfähige Werkzeuge für die Eingabemittel transkribierter ASCII-Files implementiert.

Norbert Schwarz hielt den Vortrag, auf den wohl die meisten Benutzer am gespanntesten gewartet haben: Er stellte die Vorabversion der DC/EC-Fonts vor. (Gewartet haben die Benutzer deswegen, weil sie schon immer die Silbentrennung auch für Wörter mit Umlauten haben wollten und das mit diesen Fonts möglich wird.) Das ist jene neue Fontfamilie, die die meisten Sonderzeichen der lateinischen Schriften verwendenden europäischen Sprachen enthält.

Herr Breitenlohner stellte anschließend dar, welche Teile der gesamten TEX-Umgebung geändert werden müssen, damit die neuen Fonts auf "Normalnutzer"<br>en dick gesünglich gesuden endlich zugänglich werden.

Malcolm Clark berichtete als Vertreter der TUG über Benutzergruppen in anderen Ländern und Sprachregionen. Es war ganz interessant zu erfahren, daß DANTE e.V. nach der TUG bereits die TFX-Benutzergruppe mit der höchsten Mitgliederzahl ist (derzeit 1219 Mitglieder).

Herr Vesely schilderte den Einsatz von TEX in der Tschechoslowakei. Die dabei auftretenden Schwierigkeiten erinnern etwas an die Anfangszeit von DAN- $\begin{minipage}{.4\linewidth} \emph{TE e.V. Jetzt neugegründete Vereinigungen haben jedoch gegenüber "älteren"} \end{minipage}$ 

Benutzergruppen einen Vorteil: Die Verfugbarkeit von hochwertigen Public- ¨ Domain-Implementationen auf Personal Computern.

Joachim Lammarsch berichtete – wie immer – über Netzwerkzugänge zu den Softwareresourcen von DANTE e.V., also über den Listserver (LISTSERV@DHDURZ1) und über den Fileserver in Stuttgart (129.69.1.12 oder rusmv1.rus.uni-stuttgart.de).

Die dann folgende Abschlußdiskussion war ziemlich kurz. Es herrschte völlige Einhelligkeit über das wichtigste Ziel für DANTE e.V.: Die vollständige Implementation der neuen Fonts von Norbert Schwarz. Eine informelle (von der Benutzerversammlung eingesetzte) Arbeitsgruppe wird sich in nächster Zeit damit beschäftigen.

Am letzten Tag fanden traditionsgemäß (wie bei den meisten früheren Tagungen) Tutorials sowohl für TFX-Novizen als auch für erfahrenere Anwender statt. Beim von Frau Burr gehaltenen Tutorial konnte man sich über die Grundbegriffe von LATEX informieren, Herr Kopka bot eine Einfuhrung in WEB (das ¨ ist das Programmier- und Strukturierungshilfsmittel, mit dem TEX selbst implementiert wurde), Frau Stachowsky und Frau Schaufert fuhrten uns in die ¨ Grundbegriffe von SGML (= Standard Generalized Markup Language) ein.

Das soziale Programm bot eine komprimierte Zusammenfassung von Wiener Spezifika sowohl der Hoch- als auch der Subkultur. Am ersten Abend gab es einen Empfang im Rathaus, bei dem man mehrere für DANTE e.V. neue Ereignisse beobachten konnte: Der offizielle Repräsentant der Stadt Wien kannte TEX! Wann hatten wir bisher eine Tagung, wo ein Vertreter des "oberen Ma-<br>und werden TeX middlich handte und auch anware det hatte? Wann were maife nagements" TEX wirklich kannte und auch verwendet hatte? Wenn man weiß, daß das der Leiter der EDV-Abteilung der Gemeinde Wien war, ist es schon weniger überraschend, aber es ist doch ein sehr gutes Zeichen für den Bekanntheitsgrad von TEX. Erstmalig bei einer deutschsprachigen TEX-Tagung gab es Tischmusik und nach dem Essen die Möglichkeit zu tanzen. Davon wurde auch reichlich Gebrauch gemacht, und somit konnten DANTE-Mitglieder auch weitere Begabungen einzelner Mitglieder des Vorstands kennenlernen.

Der Abend des zweiten Tages hatte zwei Attraktionen zu bieten: Eine Vorstellung der Zauberflöte in der Wiener Staatsoper und alternativ einen Besuch bei einem Wiener Heurigen. Von den Besuchern der Wiener Staatsoper waren nur positive Kritiken zu hören. Beim Heurigen bot sich die Möglichkeit, im informellen Rahmen mit all den Leuten Gespräche zu führen, die man sonst nur aus der "Komödie" oder von der elektronischen Post her kennt. Die gelöste (und auch nicht hundertprozentig nur geschäftsmäßige) Stimmung des Abends illustriert vielleicht ganz gut die Tatsache, daß die Idee eines neuartigen Device-Treibers DVI2JACQ, ein Ausgabeprogramm für DVI-Files auf Jacquard-Webstühlen (der natürlich in WEB implementiert werden muß), geboren wurde. DANTE e.V. m¨ochte gleich darauf hinweisen, daß diese Idee von Dr. Kraml natürlich sofort dem Urheberrecht unterworfen werden wird. Einige Unentwegte besuchten ubrigens sowohl Staatsoper als auch Heurigen ¨ und wurden auch noch bei den informellen Nachsitzungen in diversen Wiener Kaffeehäusern gesichtet.

Wie immer hatten beim Abschied alle das Gefühl, daß die Tagung eigentlich zu kurz war, um alles das, was man gern besprochen hätte, auch tatsächlich zu besprechen. Man bedankte sich bei Herrn Partl und Frau Hyna fur die reibungs- ¨ los funktionierende Organisation, die auch die spezielle Wiener Note einbrachte (wo sonst bekommt man flussige Proceedings in Form eines Jahrgangsveltliners ¨ mit eigens gedruckter TFX-Etikette) und die die Latte für folgende Tagungen recht hoch legte. Die nächste (kleinere) Tagung wird wahrscheinlich in Dresden stattfinden, die nächste große Tagung im März '92 in Hamburg.

Vom Beginn dieses Artikels ist noch eine Frage offen: Warum hat diese Tagung der deutschen TEX-Interessenten in Wien zum letzten Mal stattgefunden? Das liegt, wie diesem Artikel zu entnehmen ist, natürlich nicht an einer mißlungenen Durchfuhrung, sondern einfach daran, daß diese Tagung gleichzeitig die Tagung ¨ von DANTE, also der deutschsprachigen Anwendervereinigung TEX e.V. war und die weiteren Tagungen nur mehr unter diesem anderen Namen stattfinden werden. Wir sind also von Interessenten zu Anwendern geworden.

# Die Bretter, die die Welt bedeuten

#### <span id="page-16-1"></span><span id="page-16-0"></span>Eine Bedienoberfläche für das emTFX-Systems

Thomas Esken

## Einleitung

Als ich mir Anfang Oktober 1990 das emTEX-Paket von Eberhard Mattes dank eines Hinweises der Programmierberatung am Rechenzentrum der Westfälischen Wilhelms-Universität mittels des dortigen Dateiverteilungsprogrammes VAMP zur Benutzung auf meinem persönlichen AT-386 Rechner kopiert habe, war ich nach der Installation überwältigt von den erweiterten Möglichkeiten dieser verbesserten TEX-Version (3.x) und ihrer Treiber. Da mir jedoch die Ansteuerung der einzelnen Programme über die DOS-Shell für die zukünftige Verwendung zu mühsam war und ich meinte, ein so großartiges Programmpaket verdiene eine ordentliche Bedienoberfläche zur Ansteuerung, reifte in mir der Gedanke, die vorher von mir für eine ältere TFX-Version verwendete Bedienoberfläche zu erweitern und umzugestalten. Diese Bedienoberfläche schrieb mein Freund Fred Sumbeck in Turbo-Pascal fur einen XT mit Monochromkarte, ¨ bei dem ich mich herzlich an dieser Stelle für sein Produkt bedanken möchte. Also machte ich mich an die Arbeit und erstellte die Programme TX1.EXE und TX1PARAM.EXE (Bedienoberfläche und deren Konfigurierprogramm) und DVICHK.EXE (Seitenstatistik aus einem Dokument erstellen). Ich beabsichtigte, die Programme für den Bediener so komfortabel wie nur möglich zu gestalten und so zieht sich die Steuerung der Eingabe per Rollbalken und die Ausgabe weiterer Information in einem Hilfebalken wie ein roter Faden durch diese Programme.

#### Was ist das Besondere an der Bedienoberfläche

Die Bedienoberfläche TX1 verwendet in aller Regel Auswahlmenüs, in denen der Bediener mit Hilfe der Cursorsteuertasten (Pfeiltasten) einen Rollbzw. Auswahlbalken auf diejenige Menüoption stellen kann, die er anzuwählen wünscht. Weiterhin kann der Bediener aber auch die Anwahl eines Menüpunktes durch die direkte Eingabe der in dieser Menüzeile integrierten Kennziffer erzielen. Aus dem Hinweistextfeld, welches sich unten im Fensterrahmen befindet, kann der Benutzer zudem ersehen, welche weiteren Tastenfunktionen erlaubt sind. Dieses sind im allgemeinen die Hilfetaste <?> und die <Esc>-Taste, welche meist zur Rückkehr in ein vorhergehendes Menü oder zum Programmbeenden dient. Die Bedienerführung ist durch ein Fenstertitelfeld gewährleistet, in dem der jeweilige Programmstatus ausgeben wird. Wird ein Fenster über einem anderen Fenster aufgeblendet, so wird das uberlagerte, passive Fenster ¨ völlig schattiert. Zudem kann ein Hilfebalken in der untersten Bildschirmzeile, der weitere Informationen zu den Menüpunkten ausweist, mit von Ihnen definierten Attributen zu- bzw. abgeschaltet werden.

## Funktionen der Bedienoberfläche

Die Bedienoberfläche kann mittels des Programms TX1PARAM frei vom Benutzer konfiguriert werden. Dieses Programm erzeugt eine Parameterdatei mit dem Namen TX1PARAM.TOM, in der die Voreinstellungen der Bedienoberfläche gespeichert sind. TX1PARAM ist zudem das ideale Programm, um interaktiv mit Farbeinstellungen zu experimentieren.

Am zweckmäßigsten ist es, aus dem emTFX-Hauptverzeichnis das Startprogramm EMTEX.BAT aufzurufen, welches zuerst bestimmte Environment-Variablen setzt und danach diesen Text mittels des DOS-Kommandos TYPE anzeigt. Danach wird automatisch das Konfigurationsprogramm TX1PARAM gestartet. Dieser Verlauf läßt sich natürlich später von Ihnen beliebig umändern, ist aber für die Erstinstallation der Oberfläche so von mir definiert worden. Wenn Sie die Bedienoberfläche starten möchten, so geben Sie einfach von der Kommandozeile aus den Befehl TX [dokumentname] ein, wobei der [dokumentname] sich auf eine Datei im aktuellen Dateiverzeichnis beziehen muß! Falls Sie beim Aufruf der Oberfläche einen [dokumentnamen.dvi] übergeben, so sind alle Funktionen, die diese Datei modifizieren könnten, in den Menüs gesperrt (damit nicht unbeabsichtigt diese Datei überschrieben werden kann). Falls Sie nur den Dokumentnamen ohne den identifizierenden Dateisuffix in der Kommandozeile übergeben, so sucht die Oberfläche im "aktuellen" Ver-<br>stichtig sucht nach singe singe staat Datzi und sulatet nach singer das Datzi zeichnis zuerst nach einer einer .tex-Datei und zuletzt nach einer .dvi-Datei. Wird dabei eine dieser Dateien vorgefunden, so arbeitet die Bedienoberfläche so, als hätten Sie genau diesen Dateinamen in der Kommandozeile übergeben. Anderenfalls wird die Musterdatei MUSTER.TEX mit dem in der Kommandozeile ubergebenen Dokumentnamen voreingestellt. ¨

Die Musterdatei können Sie entsprechend Ihrem Geschmack auf Ihre persönlichen Belange abwandeln. Wenn Sie z.B. viele Briefe schreiben, sollten Sie einen Musterbrief erstellen, diesen in MUSTER.TEX umbenennen und wenn Sie einen neuen Brief schreiben wollen, die Bedienoberfläche direkt mit dem Na-

men dieses "neuen" Briefes aufrufen. Es wird dann unter dem Namen Ihres<br>neuen" Briefes die Mustendatei verwelsden, die Sie unter dem Briefesman wei " terbearbeiten k¨onnen. Allerdings darf der Musterdateiname MUSTER.TEX nicht neuen" Briefes die Musterdatei vorgeladen, die Sie unter dem Briefnamen weiabgewandelt werden. Dasselbe gilt auch für die Hilfestellungsdatei TX1.HLP.

Die Bedienoberfläche erlaubt die direkte Ansteuerung von TFX, L<sup>A</sup>TFX, eines Editors, eines Listers, LHarc, TEXCAD, TEXCHK und der DOS-Shell. Zudem ist es möglich, in drei verschiedenen Vergrößerungsstufen den von TFX kompilierten Text auf dem Bildschirmgerät auszugeben sowie den Text in Probe- bzw. Korrespondezqualität auf einem Epson-FX80 kompatiblen 9-Nadeldrucker sowie Laser- und 24-Nadeldruckern oder einer Textsatzanlage (falls entsprechende Treiber mal implementiert werden, wie z.B. Linotype) auszugeben. Außerdem kann eine DVI-Treiber-Ausgabedatei für verschiedene Drucker in komprimierter wie auch unkomprimierter Form erzeugt werden und das gesamte Text-Projekt mittels LHarc archiviert (komprimiert) werden.

Die Eingabe der Taste <?> ermöglicht es Ihnen, bei der Benutzung der Bedienoberfl¨ache einen von mir erstellten Hilfetext mittels eines List-Programmes (z.B. LIST von Vernon D. Buerg oder README von Borland) oder Ihres Editors anzusehen. Als Default ist der DOS-Befehl TYPE vorgesehen, welcher aber auf höchst unkomfortable Weise den Hilfetext listet. Diese Hilfetext-Datei heißt TX1.HLP und muß sich im emTEX-Hauptverzeichnis befinden. Ich habe mich deswegen für die Taste <?> als Hilfetaste entschieden (anstelle von <F10> oder  $\langle F1 \rangle$ , da diese Taste symbolisch gesehen genau für das steht, was mit ihrer Eingabe verbunden ist, nämlich bei Fragen des Bedieners eine Hilfestellung auszugeben.

Die Bedienoberfläche in dieser Versionsnummer stellt eine Vorabversion dar. Eine verbesserte sowie eine internationale Programmversion (englisch) sind in Vorbereitung mit vernunftiger Tastatureingaberoutine (Zeileneditor), fehler- ¨ freier und erweiterter Directoryfunktion und eventuellen Features, die noch von Benutzerseite an mich herangetragen werden.

Die Bedienoberfläche ist auf IBM-kompatiblen Rechnern, die mit einem der Intel-Mikroprozessoren 8088, 8086 oder 80x86 sowie einer Hauptspeicherkapazität von mindestens 256 kByte ausgerüstet sind, lauffähig. Weiterhin benötigt die Bedienoberfläche zum Ablauf das Betriebssystem MS/PC-DOS mit einer Versionsnummer 3.0 oder neuer. Ein sinnvoller Einsatz von TEX oder LATEX ist allerdings nur mit einer ausreichend großen Festplatte gegeben. Alle in der Dateiliste aufgeführten Programme benötigen zwar nicht zwingend zum Ablauf eine Festplatte, ein reiner Betrieb uber Diskettenlaufwerke ist aber sehr ¨ uneffektiv im Hinblick auf die Arbeitsgeschwindigkeit (lange Ladezeiten!). Eine Aussage darüber, ob die Bedienoberfläche mit der Kompatibilitätsbox (DOS-Emulation) von OS/2 verwendet werden kann, vermag ich an dieser Stelle und zu diesem Zeitpunkt nicht zu sagen, da mir dieses Betriebssystem nicht zur Verfügung steht. Gleiches gilt für das Betriebssystem DR-DOS und die DOS-Emulatoren anderer Rechnerfamilien. Ich würde mich sehr darüber freuen, wenn Sie mir Ihre Erfahrungen zu diesem Punkt mitteilen.

#### <span id="page-19-0"></span>VIEWDVI — ein leistungsfähiger Previewer für Personal Computer

Konrad Bernlöhr

#### Vorgeschichte

Nicht nur die TEX-Anwender, die keinen eigenen (Laser-) Drucker vorweisen können, sind sich der Bedeutung eines guten Previewers bewußt. Der Ärger mit den verfügbaren Previewern begann für mich mit der Anschaffung eines AT-kompatiblen Rechners und einer VGA-Karte mit 800 mal 600 Bildpunkten, als das noch der Stand der Technik war. Aber nicht nur, daß die verfug- ¨ baren Previewer nur Auflösungen von 640 mal 350 oder bestenfalls 640 mal 480 Punkten zu bieten hatten. Nach Tests von 5 frei verfügbaren und 3 käuflichen Previewern schien mir, daß auch meine Erwartungen an Zuverlässigkeit, Leistungsumfang und Benutzerfreundlichkeit etwas wirklichkeitsfremd waren. Anstatt die Erwartungen der Wirklichkeit anzupassen, begann ich mit Uberle- ¨ gungen, wie man die Wirklichkeit an meine Erwartungen anpassen könnte. Das war aber nur mit einer fast völligen Neuentwicklung zu erreichen. Von dem, was daraus enstanden ist, will ich im folgenden einige herausragende Eigenschaften beschreiben.

#### Graphikkarten und Erweiterungsmöglichkeiten

Um für einen möglichst breiten Kreis potentieller Anwender von Nutzen zu sein, unterstützt VIEWDVI neben VGA-Karten intern auch Hercules- und EGAbzw. dazu kompatible Karten. EGA- und VGA-kompatible Karten mit höheren Auflösungen sind auch kein Problem. Bis zu Auflösungen von 800 mal 600 Punkten arbeitet VIEWDVI tadellos mit allen bisher getesteten Karten. Auch bei 1024 mal 768 Punkten, wo die Grenzen des VGA-Standards deutlich überschritten sind, ließ bisher nur eine Karte (Sigma VGA Legend) zu wunschen ¨ übrig.

Aber naturlich bleibt die Technik nicht bei Super-VGA und 1024 mal 768 ¨ Punkten stehen. Um auch für hochauflösende und spezialisierte Grafikkarten erweiterbar zu sein, läßt sich VIEWDVI mit einem externen Treiber verbinden. Dieser Treiber hat nur die Aufgabe, zwischen Text- und Graphikmodus umzuschalten, sowie die Daten und bei Bedarf auch einen Fadenkreuz-Cursor darzustellen. Natürlich läßt sich damit die Grafikleistung z.B. einer TIGA-Karte nicht ausschöpfen, da die wirkliche Arbeit von der CPU zu leisten ist. Die Auflösung läßt sich aber leicht nutzen. Ein Beispiel eines solchen Treibers wird als Assembler-Quellkode mitgeliefert. Zwar ist der für Standard-VGA, wo kein Treiber nötig ist, sollte sich aber mit einfachen Mitteln an andere Karten anpassen lassen. Für Auflösungen jenseits von 1280 mal 1024 Punkten ist als Zwischenspeicher expanded memory nach LIM 3.2 oder 4.0 erforderlich; ansonsten sind die Möglichkeiten nach oben offen.

#### Darstellung in beliebiger Größe

VIEWDVI beschränkt sich nicht darauf, die Buchstaben in der Größe darzustellen, wie sie auf der Festplatte unzutreffen sind. Buchstaben können mit erträglichem Aufwand auf beliebige Größe gebracht werden. Dank des Zooming läßt sich auch das Dokument selbst in beliebiger Größe darstellen. Ob nun zwei volle Seiten nebeneinander auf den Schirm passen sollen, was zwar schlecht lesbar ist, aber das Layout deutlich macht, oder ob man nachsehen will, ob der Punkt bei  $M$  auch sauber über dem  $M$  sitzt, ist damit kein Problem. Auch wenn man zwei Sorten Fonts hat, von denen die eine nur in Auflösungen passend für Laserdrucker verfügbar ist. Natürlich geht das nicht ganz ohne Detailverluste, aber einem mäßig vergrößerten oder verkleinerten Buchstaben sieht man in der Regel nicht an, daß er nicht in Originalgröße dargestellt wird.

Natürlich ist es auch nicht mehr erforderlich, daß die Fonts in einer Grundgröße mal  $1.2^{n/2}$   $(n=0,1,2,...)$  vorhanden sind. Und wenn mal ein Font in gar keiner Größe vorhanden ist, läßt sich immer noch ein Kasten mit Breite, Höhe und Tiefe aus der TFM-Datei darstellen, oder der Font durch einen anderen ersetzen. Und damit man bei knappen Speicherplatz und funfzig oder noch ¨ mehr Fonts im Dokument nicht gleich ins Schleudern kommt, werden die Daten dynamisch geladen bei Bedarf wieder entladen und nachgeladen.

#### Koordinatenanzeige

Es gibt Leute, die mal schnell nachprüfen wollen, ob der rechte Rand auf einer ungeraden Seite auch wirklich so groß ist, wie der linke Rand auf einer geraden Seite. Und auch solche, die komplizierte Formulare bedrucken wollen, ohne vorher auf zwanzig Probeausdrucken mit dem Lineal nachzumessen. Für diejenigen bietet die Koordinatenanzeige von VIEWDVI Abhilfe. Ein Fadenkreuz-Cursor wird mit oder ohne Maus über den Bildschirm bewegt und die Koordinaten dabei angezeigt. Die Koordinaten können sich auf die linke, obere Ecke des Blattes oder einen beliebigen anderen Referenzpunkt beziehen. Um Detailinformationen über einen einzelnen Buchstaben anzuzeigen, genügt es, diesen 'anzuklicken'.

## Hilfestellung

VIEWDVI ist ein komplexes Programm. Dementsprechend aufwendig ist auch die interaktive Hilfestellung. Diese ist zwar aus Speichergründen als externes Programm realisiert, wird aber von VIEWDVI kontextbezogen aufgerufen. Ausführliche Informationen über die interaktiven Kommandos, die möglichen Optionen beim Aufruf von VIEWDVI und die möglichen Angaben in der Konfigurationsdatei sind damit auch dann erhältlich, wenn die gedruckte Bedienungsanleitung mal wieder nicht zur Hand ist (wie meistens). Auch kann man mal kurz ein DOS-Kommando ausführen, ohne VIEWDVI gleich zu verlassen, oder man den Text nochmals ansehen, der vor dem Start von VIEWDVI auf dem Bildschirm stand (z.B. eine TEX-Fehlermeldung).

## Verteilung

Viele Programme im Umfeld von TEX sind umsonst zu haben. Ich kann das nur begrußen, denn ich verwende solche Programme selber auch, wenn sie gut ¨ sind oder mir ein kommerzielles Produkt gar zu teuer ist. VIEWDVI ist zwar in der Freizeit entstanden, braucht sich aber sicherlich nicht hinter kommerziellen Previewern zu verstecken. Ich will mit VIEWDVI einen Weg gehen, der im TFX-Umfeld und überhaupt in Europa nicht sehr verbreitet ist, nämlich als Shareware-Produkt. VIEWDVI darf frei kopiert und verteilt werden, und naturlich darf es jeder erst mal ausprobieren. VIEWDVI wird vermutlich auch ¨ auf dem einen oder anderen File-Server verfügbar sein. Von privaten, nichtkommerziellen Anwendern wird ein Registrierungsbetrag erwartet, auf mehr oder minder freiwilliger Basis. Von professionellen und kommerziellen Anwender, die es sich leisten können (sollten), wird dagegen erwartet, daß sie ein wenig mehr für Nutzungsrecht (Lizenz) und Unterstützung ausgeben.

Natürlich ist auch VIEWDVI ein Produkt, das noch verbessert und erweitert werden kann. So könnte z.B. die Zahl der unterstützten **\special-Befehle er-** weitert werden, insbesondere für Graphik. Statt \special-Befehlen, die mit den Initialen des Programmautors und einem '!' beginnen, oder Ähnlichem, sollten das aber einigermaßen standardisierte Befehle sein, die auch von fremden Druckertreibern unterstützt werden. Das erfordert ein Echo von seiten der Anwender und die nötige Motivation, um weitere Freizeit dafür zu 'opfern' (siehe oben).

## <span id="page-22-1"></span>Grafikeinbindung (!) in T<sub>F</sub>X mit HPTOMF Ein Erfahrungsbericht

Oliver Schurr

Dieser Bericht entstand aus der schon lange bestehenden Problematik heraus, Grafiken in TEX-Texte einzubinden, wie es die meisten konventionellen Textverarbeitungsprogramme (!) wie MS-Word 5 und Wordperfect 5.1 schon lange ermöglichen. Es geht mir persönlich als Chemie-Student darum, chemische Formeln und Strukturen mit einem speziellen Chemie-Grafikprogramm zu erzeugen und dann in meine TEX-Texte einzubinden. Es bestand bisher meines Wissens nach nur die Möglichkeit, in speziellen TFX-Implementationen (emTFX) 3.0) mit Hilfe von \special-Befehlen dem Druckertreiber bzw. dem Previewer mitzuteilen, eine Grafik in den Text zu integrieren. Eine Lösung für alle TFX-Implementationen, besonders für die sehr verbreitete PCTFX-Implementation in der Version 2.1, besteht bisher noch nicht. Im Folgenden wird nun eine geradezu revolutionäre Möglichkeit vorgestellt, die alle oben genannten Probleme beseitigt!

Das Programm  $\textbf{HPTOMF}$  von Dirk Donath $^1$  $^1$  ermöglicht es sehr komfortabel, HPGL-Grafiken in TEX-Texte einzubinden. Ich habe mich nun etwas n¨aher mit diesem Programm beschäftigt und möchte den Lesern der "TEXnischen<br>Kansädist under Erfahrungen mitteilter Komödie" meine Erfahrungen mitteilen.

Ausgangspunkt der Beschäftigung war ein Grafikprogramm, das es ermöglicht HPGL-Dateien auszugeben. Ich verwendete das Programm C-Design, welches hervorragend zum Zeichnen von chemischen Formeln geeignet ist. Doch nun noch eine Vorbemerkung zu den erzeugten HPGL-Dateien. Es ist normalerweise so, daß man eine HPGL-Datei auf einem Plotter mit einem bestimmten Papierformat ausgibt und daher die Zeichnung diesem Papierformat anpasst.

Die T<sub>E</sub>Xnische Komödie, Heft 1 (1991)

<span id="page-22-0"></span> $^1$  Siehe diese Zeitschrift Heft 3 (1990) für eine genauere Dokumentation.

Dasselbe muß beachtet werden, wenn man diese Grafiken in ein Textverarbeitungsprogramm einbinden will, um keine zu großen Ränder zu bekommen.

Dieses Problem tritt ziemlich drastisch zu Tage, wenn man eine HPGL-Datei z.B. in MS-Word 5 (?!) einbinden will. Doch in TEX ist diese Schwierigkeit zum Glück nicht vorhanden, da das Programm **HPTOMF** die HPGL-Befehle so auswertet, daß die Grafik die beim Programmaufruf angegebene Grafikhöhe exakt einhält und die Breite aus den HPGL-Befehlen exakt berechnet wird; man muß sich also nicht mehr um das Seitenverhältnis kümmern. Den einzigen Punkt, den man vor der Konvertierung mit HPTOMF beachten sollte, ist, daß die HPGL-Datei nicht größer als ca. 100 KByte wird (dieser Wert gilt für emT<sub>F</sub>X 3.0). Dies läßt sich bei meinem Grafikprogramm dadurch erreichen, daß ich einfach einen Verkleinerungsfaktor vor der Umwandlung in eine HPGL-Datei angebe. Nun erfolgt die Konvertierung mit HPTOMF in eine METAFONT-Quelle. Dabei nimmt die Dateigröße nochmals um 50-70  $\%$ zu. Hat bis hierher alles geklappt, so sind alle Klippen umschifft und dem Entwurf von verschiedenen Font-Dateien in verschiedenen Größenstufen steht nichts mehr im Wege. Danach erfolgt die eigentliche Umwandlung mit META-FONT in eine TFM-Datei und eine Font-Datei, die nur das Zeichen "Z" enthält.<br>Absoldießend stabt einer Vermen dum dieser Fort Greßben nichte under im We Abschließend steht einer Verwendung dieser Font-Grafiken nichts mehr im Wege.

Nun möchte ich noch ein Beispiel für die Einbindung einer Grafik in den Text zeigen. Die Grafik ist im Original für eine DIN A4 Seite erzeugt worden. (Anm. d. Red.: Im Original wurde beim Umwandeln eine Höhe von 100 mm angegeben. Dies war hier aus Platzgründen nicht möglich.)

## Rezensionen

## <span id="page-24-1"></span><span id="page-24-0"></span>Zwei Klassiker der Typographie

Lothar Meyer-Lerbs

Nachdem nun schon ein Paar englische Bücher vorgestellt wurden, möchte ich hier zwei noch erhältliche Nachdrucke des weltbekannten deutschen Typographen Jan Tschichold (\* 02.04.1902 Leipzig, † 11.08.1974 Berzona im Tessin) vorstellen.

Wie uns die Daten von Tschichold sagen, lebte er vor dem T<sub>E</sub>Xnischen Zeitalter. Daher stellen seine Bücher keine direkte Anleitung für TFX oder L<sup>AT</sup>FX dar, sondern vielmehr ein Vermächtnis, dem wir alle Gehör schenken sollten, wenn wir DONALD E. KNUTHS Wunsch "Go FORTH now and create masterpieces of the publishing art!" (The T<sub>E</sub>Xbook, S. 303) beherzigen.

Für jeden, der sich einen allgemeinen Überblick verschaffen möchte, was man mit Schrift so alles machen kann, bietet sich das Buch "*Erfreuliche Drucksachen*<br>dauch sich Turspunklist Eine Eitel für is dem zum from Jan Techtischel Deut durch gute Typographie; Eine Fibel für jedermann" von Jan Tschichold. Dort schreibt er selbst: "Dieses Buch will jedermann das nötige Rüstzeug geben, sich mit Fachleuten klar zu verständigen. Es ist eine Fibel und doch viel mehr, und nicht nur Laien können aus ihm lernen. Denn wenn es auch nur Elementarkenntnisse vermittelt, so sind diese doch keineswegs Allgemeingut. Sie sind zum Teil Geheimnisse."

Mit diesem Ziel vor Augen wird einem dann gezeigt, was Schrift alles leisten kann und wieso es auf die richtige Anordnung dabei ankommt. Als nächstes wird der Weg der Schrift durch die Jahrhunderte mit vielen Beispielen veranschaulicht und auch verschiedene Druckschriften vorgestellt. Dann folgt eine Erläuterung des typographischen Maßsystems, nützlicher Hauptregeln für  $qu$ te und damit nicht unbedingt modische Typographie. Ein interessanter Teil widmet sich Schriften in Inseraten und schließlich wird auch fortlaufender Text behandelt. Von der Stellung des Satzspiegels uber Illustrationen bis zur Pa- ¨ piertönung wird alles kurz angesprochen. Als i-Tüpfelchen gibt er dann noch ein Muster eines gut getippten Briefes sowie Ideen zur Gestaltung von Stempeln.

So wird eine spannende Einfuhrung, begleitet von vielen eindrucksvollen Bei- ¨ spielen, in die Typographie gegeben.

Wem diese Einführung nicht genügt, der kann sich mit dem nächsten Buch beschäftigen: "Ausgewählte Aufsätze über Fragen der Gestalt des Buches und der Typographie"

Wie der Titel schon besagt ist das Buch in getrennte Aufsätze unterteilt die auch zu verschiedener Zeit entstanden sind. Hier werden allgemeine und höchst spezielle Themen der Typographie behandelt. Ob es dabei um die Bedeutung der Tradition für die Typographie oder um willkürfreie Maßverhältnisse der Buchseite und des Satzspiegels, Duchschuß, Auslassungspunkte oder Kapitalband, Schnittfarbe, Vorsatzpapier und Lesebändchen geht, stets wird einem an Beispielen gezeigt was gemeint ist.

Dieses Buch enthält viele Anregungen für jeden der seine Dokumente auch im Detail besser gestalten möchte. Speziell LAT<sub>EX</sub>-Style-file Schreiber sollten mal einen Blick hier hinein getan haben. Bei mir steht es immer griffbereit neben dem Computer, um eventuelle Fragen sofort beantwortet zu bekommen.

Beide Bücher sind allein wegen ihres Aussehens, der Verarbeitung und der wohltuend unaufdringlichen Gestaltung Wert in jeder Bibliothek zu stehen. Speziell wir, die wir meinen zu höherem (?) berufen zu sein und daher TFX verwenden, sollten jede Chance nutzen die alten Meister zu studieren um der 400 jährigen Tradition des Buchdrucks gerecht zu werden und wirklich "masterpieces of the<br>muhliching art" au erzougen (meiner Meinung nach stellen diese heiden Büchen publishing art" zu erzeugen (meiner Meinung nach stellen diese beiden Bucher ¨ mögliche Kandidaten dar).

Jan Tschichold: Erfreuliche Drucksachen durch gute Typographie. Erste Auflage. Augsburg: Maro, 1988. (Nachdruck desselben Titels vom Otto Maier Verlag: Ravensburg, 1960)

JAN TSCHICHOLD: Ausgewählte Aufsätze über Fragen der Gestalt des Buches und der Typographie. Zweite Auflage. Basel: Birkhäuser, 1987.

# <span id="page-26-0"></span>Was Sie schon immmer über TFX wissen wollten,

...

## <span id="page-26-1"></span>Tips zum Tabellensatz

Lothar Meyer-Lerbs

Es gibt einige TEXbefehle, die der normale LATEX-Anwender, solange er sich am original Buch von Leslie Lamport orientiert, nie kennenlernt. Aber gerade wer ständig mit LAT<sub>EX</sub> arbeitet stößt auch schnell an scheinbar unüberwindliche LAT<sub>EX</sub>-Voreinstellungen die er (?) nicht ändern kann. Wer sich dagegen zusätzlich noch mit dem TFXbook von DONALD E. KNUTH befaßt hat, weiß, daß TEX viel mehr bietet als es dem LATEX-Benutzer vorgegaukelt wird.

Da ich immer wieder mit ähnlichen Problemen konfrontiert wurde möchte ich hier ein paar Lösungsvorschläge für Tabellensatz-probleme geben. (An besseren Lösungen wäre ich sehr interessiert – auch an ganz anderen Anwendungen.)

Zunächst möchte ich den TFX-Befehl \phantom{<text>} vorstellen. Dieser Befehlt dient dazu einen freien Raum zu schaffen, der genau soviel Platz beansprucht wie ihn das einfache setzen des Parameters <text> benötigt hätte. Auch alle sonstigen Eigenschaften bleiben erhalten! Wozu soll das gut sein fragen Sie, darauf gibt es viele Antworten. Falls man viele Zahlen in Tabellen anordnen muß und dabei Kommas untereinander ausrichten will (wie es eigentlich sein sollte) hilft einem TFX leider sehr wenig. Für den Fall, daß fast immer die gleiche Anzahl Zahlen auftritt bietet folgender Ansatz vielleicht eine Lösung:

Zur Abkürzung immer wiederkehrender Sequenzen definieren wir

\newcommand{\0}{\phantom{0}}  $\newcommand{\1}{\phi*$ 

und bedenken dabei, daß inerhalb eines TEX-fonts alle Zahlen dieselbe Breite besitzen. Auch sollte daran erinnert werden, daß es kein "Leerzeichenproblem"<br>mit der Kammander 10 kin 10 sitt der in soldtes Kammande nicht aus Buch mit den Kommandos \0 bis \9 gibt, da ein solches Kommando nicht aus Buchstaben sondern Sonderzeichen besteht und daher auch nur ein Zeichen lang sein kann. Dies bedeutet,  $\Diamond$  etc. müssen nicht durch Leerzeichen oder geschweifte Klammern oder . . . als Kommando kenntlich gemacht werden. Die Verwendung möchte ich Ihnen in der folgenden Tabelle zeigen:

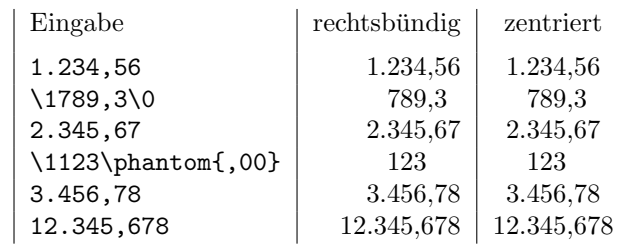

Die letzte Zeile der Tabelle deutet auf ein weiteres Problem hin: wenn nur wenige Zahlen einer Spalte länger als die anderen sind möchte man vielleicht nur, daß der hintere oder vordere Teil zwar erscheinen soll aber die Breite der Spalte davon nicht betroffen wird. Hierfür stellt TFX die Kommandos \llap{<text>} und  $\tau$ lap{<text>} für links überlappen und rechts überlappen bereit. Man kann auch LATEXs \makebox Kommando benutzen aber vielleicht interessieren Sie auch die plain-TFX-Kommandos. Der Überlapp wird erzeugt, indem der Text ganz normal gesetzt wird aber die Breite 0pt erh¨alt. Bei \llap steht der Text also nach links beliebig weit uber ohne etwas zur Textbreite beizutragen ¨  $-$  \rlap analog nach rechts.

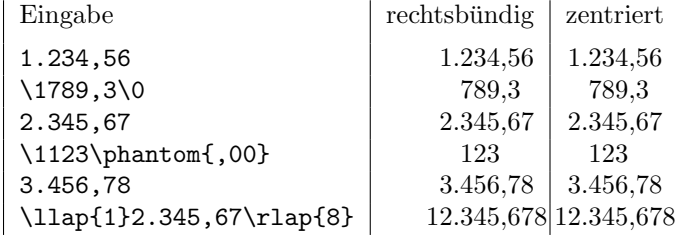

Nun zu Problemen mit kurzen Texten in Parboxen und Tabellen.

Da es in schmalen Spalten praktisch unmöglich ist, einen guten Blocksatz zu machen, behilft man sich oft mit einem leichten Flatterrand. Mit TEX haben wir nun die Möglichkeit diesen sehr genau einzustellen. Auf den Seiten 272–274 des TEXbooks werden die möglichen Parameter aufgelistet. (Achtung! in LATEX werden einige dieser Kommandos immer wieder neu gesetzt und stehen daher nicht zur Verfügung!) Ein paar der nützlichen möchte ich hier kurz einführen:

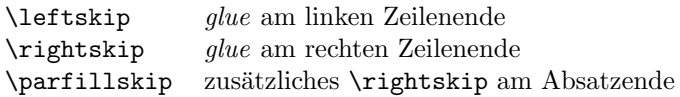

hierbei ist *glue* (der erfahrene T<sub>E</sub>Xer verzeihe die Definition) die Menge des zur Verfügung stehenden weißen Füllstoffes, der dazu benutzt wird, die Wörter in einer Zeile zu verteilen. Dieser *glue* ist eine dehnbare Größe und wird in der Form "<feste Länge> plus <zusätzliche Länge> minus <abziehbare Länge>"<br>engagehen. Fells der nius eder minus Teil fehlt nind er als Ort engangennen angegeben. Falls der plus- oder minus-Teil fehlt wird er als 0pt angenommen. Die oben aufgefuhrten Parameter geben also an, wieviel weißer Raum am Zei- ¨ lenanfang und -ende eingefügt werden darf. Für die meisten meiner Tabellen haben sich die folgenden (LAT<sub>EX</sub>) Definitionen bewährt:

```
\newcommand{\RR}{\rightskip=0pt plus 2em\relax}
\newcommand{\LL}{\leftskip=0pt plus 2em
                 \parfillskip=0pt\relax}
\newcommand{\CC}{\rightskip=0pt plus 1em
                 \leftskip=\rightskip
                 \parfillskip=0pt\relax}
```
Setzt man diese neuen Kommandos vor einen Absatz in Tabellenspalten die mit p{<Breite>} im tabular-Tabellenkopf deklariert wurden, so wirken sich die Kommandos wie folgt aus:

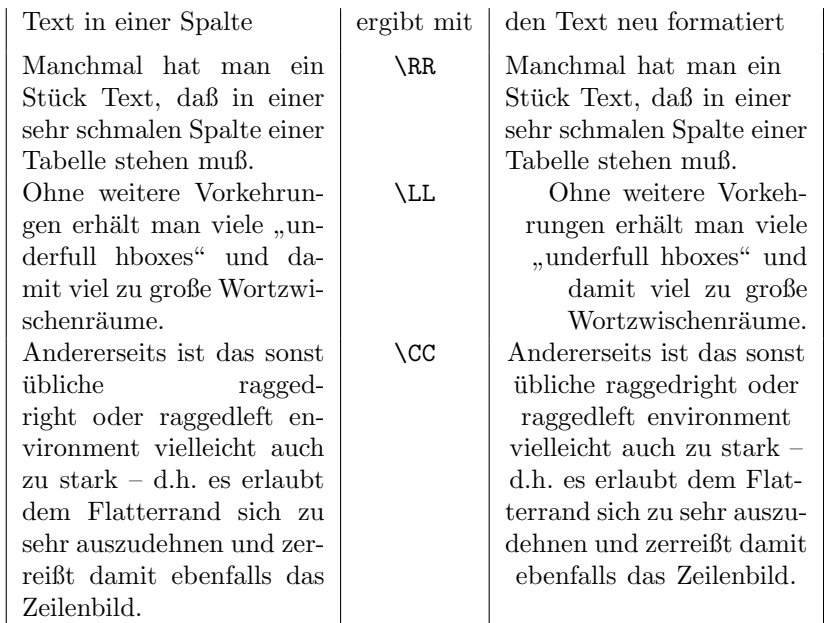

## Magazin

#### <span id="page-29-1"></span><span id="page-29-0"></span>Der Fortsetzungsroman

# Dante Alighieri: Die göttliche Komödie Inferno / Die Hölle ERSTER GESANG

5. Folge

Wenn du zu diesen dann empor willst steigen, Kommt eine Seele, die dich würdiger führet, Sie laß ich zum Geleit dir, wenn ich scheide; Denn jener Kaiser, der dort oben herrschet, Verbietet, da ich sein Gesetz nicht ubte, ¨ Daß seine Stadt von mir betreten werde. Er herrschet überall, dort ist er König, Dort hat er seine Stadt und seine Wohnung. O glücklich, wen er dorthin hat erkoren!" Und ich zu ihm: "0 Dichter, laß dich bitten<br>Dei immu Gette der der schwichte Bei jenem Gotte, den du noch nicht kanntest, Um mich aus dem und Schlimmerem zu retten, Du wollst mich dorthin, wo du sagst, geleiten, So daß ich Petri Pforte schauen möge Und jene, die dir also traurig scheinen." Dann brach er auf, und ich begann zu folgen.

## ZWEITER GESANG

Im Dunkel der Nacht überkommt Dante tiefe Mutlosigkeit, so daß er auf die Jenseitsreise verzichten will, die vor ihm nur Äneas und Paulus unternommen hatten. Aber Virgil ermutigt ihn wieder, indem er ihm schildert, wie himmlische Frauen sich um seine Rettung bemuht haben. Die ¨ Jungfrau Maria selbst hatte Mitleid mit ihm und hat Lucia gebeten, ihm ihre Hilfe zu senden, und Lucia hat Beatrice ermahnt, ihrem Verehrer Dante zu helfen. Dann ist Beatrice zur Vorhölle niedergestiegen und hat Virgil zum Begleiter Dantes für die Jenseitsreise erkoren. Diese Rede Virgils richtet Dantes Mut wieder auf, daß er die schwere Reise antritt.

Der Tag verschwand, es nahm der dunkle Äther Den Lebewesen allen auf der Erde Die Lasten ab, und ich allein nur mußte Mich vorbereiten zu dem schweren Kriege Der Wanderung und auch zugleich des Mitleids; Ihn wird Gedächtnis, das nicht irret schildern. O Musen, hohe Kunst, nun wollt mir helfen! Gedächtnis, das geschrieben, was ich schaute, Hier soll sich deine Vornehmheit erweisen! Und ich begann: O Dichter, der mich leitet, Schau her auf meine Kraft, ob sie auch mächtig Eh du dem hohen Weg mich anvertrauest. Du sagst, daß einstens schon des Silvius Vater Noch sterblich, zu unsterblichen Gefilden Hinunterstieg mit allen seinen Sinnen.

Fortsetzung folgt

<span id="page-30-0"></span>Reclam-Verlag, 1987, Ubersetzung von Hermann Gmelin, Anmerkungen von Rudolf ¨ Baehr. Der Nachdruck erfolgt mit freundlicher Genehmigung durch den Verlag Klett-Cotta, Stuttgart.

## Ein physikalisches Märchen

Vor vielen vielen Lichtjahren lebte im Lande Physikalien die schöne Königstochter Elektro-Liese. Seit ihrer Jugend war sie dem Grafen Oszillo vom Kathodenstrahl zugetan. Aber Graf Oszillo hatte einen Widersacher, den Grafen Tele aus dem Geschlecht der Photo-Grafen, der selber ein Auge auf Elektro-Liese geworfen hatte.

Eines Tages wurde Graf Oszillo auf der Jagd am Ausgang des Wellentales von Teles Knechten uberfallen und auf eine Druckfort-Pflanzung gebracht, wo an ¨ den Zweigen der Bleibäume die herrlichsten Glühbirnen gediehen. Durch die Quadratwurzeln waren sie gut geerdet. Oszillos treuer Knappe Wolfram Draht wurde mit einem Wagnerschen Hammer niedergeschlagen, obwohl er aus allen galvanischen Batterien feuerte. Er war aber nur verwundet und wurde von seinen Kons-Tanten gesund gepflegt.

Alsbald machte er sich mit seinem Farad auf, um seinen Herrn zu suchen. Mit seinem übergroßen Transformat-Ohr hörte er bald, wo dieser war. Es war Eile geboten, denn morgen sollte Elektro-Liese den Grafen Tele heiraten, den sie von der ersten Ampere-Sekunde an verabscheut hatte. Aber ihre Freundin, die Gasana-Liese, hatte ihr zugeraten, da sie schon das astronomische Alter von 20 Lichtjahren erreicht hatte. Bald wurden Stadt und Land festlich geschmuckt. ¨ Die fünf Tore (Isola-Tor, Genera-Tor, Transforma-Tor, Vek-Tor und Sek-Tor) wurden mit Zundkerzen erleuchtet. Graf Oszillo und Wolfram-Draht bereiteten ¨ inzwischen die Flucht vor. Sie rösteten einige Atom-Kerne und Kosi-Nüsse auf der Robert-Kochplatte, zogen sich feste Polschuhe und warme Windhosen an, und als die Temperat-Uhr Mitternacht schlug, schnürten sie ihr Strahlenbündel und verließen das Haus. Der Wächter hatte nichts gemerkt, da er gerade einen elliptischen Anfall hatte. Die Türschlösser öffneten sie mit einer Bohr-Maschine von Niels, und dann jagten sie in größter Eile über die Magnet-Felder und das Kilo-Watt hin. Schon näherten sie sich dem Wechselstrom, der sich in großen Sinuskurven dahinschlängelte. Dort rasteten sie, tränkten ihre Pferde mit Kristall-Wasser aus einer Lichtquelle und badeten ihre muden Glieder, bis ¨ sie wieder ihre Hesse'sche Normalform zurückgefunden hatten. Später ließen sie sich von einer Atmos-Fähre übersetzen. Die Flaschen-Züge der Erd-Bahn donnerten am Kraft-Fluß vorbei.

Als die ersten Röntgen-Strahlen der Morgensonne zwischen den Elektronen-Wolken hervorbrachen und die ersten Tur-Bienen summten, kamen die beiden am Kondensa-Tor an. Sie versteckten sich zwischen Wellenpaketen in einer Mischungs-Lucke und kamen ungehindert in die Stadt. Voller Wis-Mut dran- ¨ gen sie in das Schloß ein. Graf Tele, der in der Nacht in der Milli-Bar gezecht hatte, wurde mühelos überwältigt und dem Gleich-Richter übergeben, der ihn nach dem Coulombschen Gesetz verurteilte. Er ließ ihn mit einem Helm-Holtz solange verprügeln, bis er ultraviolett war. Elektro-Liese aber fühlte ihr Mega-Hertz heftig schlagen, als Oszillo endlich bei ihr war. Es begann nun eine fröhliche Hochzeit. Zuerst trug der Fern-Sprecher eine selbst verfaßte Tri-Ode vor, dann wurde dem getreuen Knappen Wolfram das Koordinaten-Kreuz verliehen (das Faden-Kreuz hatte er schon). Für die Bewohner der Stadt wurde ein großes Laby-Rind gebraten, und in dem riesigen Dampfkessel brodelte ein fettes Essen aus Konkav-Linsen und Tang-Enten. Es wurde mit Hilfe von Belichtungs-Messern und Stimmgabeln verzehrt. Zum Nachtisch wurden Lack-Mus und Re-Torten gereicht. Die Kapelle einigte sich auf den richtigen New-Ton und spielte bis zum frühen Morgen flotte Loga-Rhythmen. Am nächsten Tag berichtete die hydraulische Presse in allen Einzelheiten uber das große ¨ Ereignis.

# Spielplan

#### <span id="page-33-1"></span><span id="page-33-0"></span>Tagungstermine

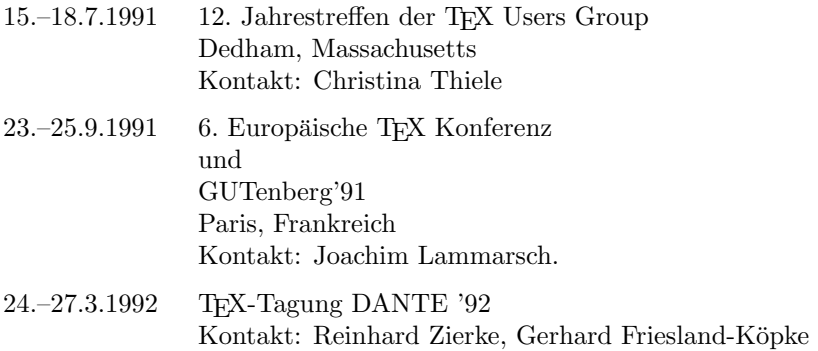

#### <span id="page-33-2"></span>T<sub>F</sub>X-Tagung DANTE '92 Vorankündigung

Die deutschsprachigen TEX-Benutzer gehen frischen Mutes und unter einem neuen Titel in die nächste Dekade. Es wird also keine "11. Tagung der deut-<br>schen Try Interception" websitels and der Statt dessen lader DANTE a.V. und schen TEX-Interessenten" mehr geben. Statt dessen laden DANTE e.V. und der Fachbereich Informatik der Universität Hamburg ein zur

TEX-Tagung DANTE '92 vom Dienstag, 24. bis Freitag, 27. März 1992 in der Universität Hamburg

Am Dienstag Nachmittag werden Tutorien abgehalten. Der Mittwoch Vormittag ist fur die Mitgliederversammlung von DANTE e.V. vorgesehen. Mittwoch ¨ Nachmittag, Donnerstag und Freitag ist Zeit für Vorträge und Diskussionen.

Das TEXnische Programm wird umrahmt von nicht-TEXnischen Veranstaltungen wie ein "Dämmertörn" auf der Außenalster.

Mit Fragen, Wünschen und Anregungen wenden Sie sich bitte an

Reinhard Zierke, Gerhard Friesland-Köpke Universität Hamburg Fachbereich Informatik Schlüterstraße 70 D-W-2000 Hamburg 13 E-Mail: dante92@informatik.uni-hamburg.de Telefon: (+49 40) 4123-4163 Telefax: (+49 40) 4123-6122

oder an DANTE e.V. in Heidelberg.

## Adressen

#### <span id="page-35-0"></span>DANTE

Deutschsprachige Anwendervereinigung TEX e.V. Postfach 10 18 40 D–6900 Heidelberg 1 Fax: 06221/56 55 81 e-mail: dante@dhdurz1

#### Vorstand:

Joachim Lammarsch 1. Vorsitzender Uwe Untermarzoner 2. Vorsitzender Friedhelm Sowa Kassenwart Luzia Dietsche Schriftfuhrerin ¨

#### T<sub>F</sub>XUsers Group

<span id="page-35-1"></span>P.O. Box 9506 Providence, RI 02940 U.S.A. e-mail: tug@math.ams.com

## Autoren / Organisatoren

## Dr. Konrad Bernlöhr

Zeppelinstr. 189 D-6900 Heidelberg Tel. 06221/528328

## Barbara Burr

Rechenzentrum der Universität Stuttgart Allmandring 30 D-7000 Stuttgart 80 burr@rus.uni-stuttgart.de

## Luzia Dietsche

Rechenzentrum der Universität Heidelberg Im Neuenheimer Feld 293 D-6900 Heidelberg 1 x68@dhdurz1

Thomas Esken Im Hagenfeld 84 D-4400 Münster

#### Joachim Lammarsch Rechenzentrum der Universität Heidelberg Im Neuenheimer Feld 293 D-6900 Heidelberg 1 x92@dhdurz1

## Lothar Meyer-Lerbs

Am Riiten 100 D-2800 Bremen 33 Tel.: 0421/252624 g07m@dhbrrz41

# Erich Neuwirth

<span id="page-36-0"></span>Fernkorngasse 42-2-4 A–1100 Wien a4422dab@awiuni11

## Walter Obermiller

MPI f. Chemie Abt. Geochemie Postfach 3060 6500 Mainz

#### Oliver Schurr

Haaggasse 31 7400 Tubingen ¨

#### Friedhelm Sowa

Rechenzentrum Heinr.-Heine Universität Universitätsstr. 1 D-4000 Düsseldorf Tel: 0211/3113913 tex@dd0rud81

## Christina Thiele

JPC DT1711 Carleton University Ottawa, Canada K1S 5B6 Christina\_Thiele@Carleton.CA

#### Reinhard Zierke Gerhard Friesland-Köpke FB Informatik Universität Hamburg Schlüterstr. 70 D-2000 Hamburg 13 Tel.: (+49 40) 4123-4163 Fax.: (+49 40) 4123-6122 dante92@informatik. uni-hamburg.de

## Site-Koordinatoren

## AIX

Uwe Untermarzoner Kohlplattenweg 50 7400 Tübingen 9 Tel: 0711/7207-4099 untermar@dhdibm1

## Amiga

Konrad Neuwirth Postfach 646 A–1100 Wien a4422dae@awiuni11

## Atari

Stefan Lindner Iltisstr. 3  $8510$  Fürth Tel: 0911/7591886 od.

Lutz Birkhahn Fürtherstr. 6 8501 Cadolzburg 2 Tel: 09103/2886 Lutz.Birkhahn@cnve. rrze.uni-erlangen.dbp.de

## BS2000 & PC

Friedhelm Sowa Heinr.-Heine Universität Rechenzentrum Universitätsstr. 1 4000 Düsseldorf Tel: 0211/3113913 tex@dd0rud81

#### Interactive Unix

Dirk Köppen Holzwiesenweg 22 6050 Offenbach Tel. 069/893000 dirk@incom.de

#### Macintosh

Lothar Meyer-Lerbs Am Rüten 100 D-2800 Bremen 33 Tel. 0421/252624 g07m@dhbrrz41

## MVS

kommissarisch: Joachim Lammarsch Rechenzentrum der Universität Heidelberg Im Neuenheimer Feld 293 D-6900 Heidelberg 1 x92@dhdurz1

#### NOS/VE & METAFONT

Norbert Schwarz Ruhr Universität Rechenzentrum Universitätsstr. 150 4630 Bochum Tel: 0234/700-3940 Norbert.Schwarz@ruba. rz.ruhr-uni-bochum.dbp.de

#### SINIX

Arnd Gerns Henri-Dunant-Str. 6 3200 Hildesheim Tel.: 0531/391-3245 gerns@dbsinf6

#### UNIX

Dr. Klaus Braune Uni. Karlsruhe Rechenzentrum Zirkel 2 7500 Karlsruhe 1 Tel.: 0721/608-4031 rz32@dkauni2 Dipl.-Inf. Karl Kleine FZI Karlsruhe Haid-und-Neustr. 10-14 7500 Karlsruhe 1 Tel: 0721/69060 kleine@ira.uka.de

## VAX/VMS

Peter Saueressig Philips Kommunikations Industrie AG Abteilung LD 8500 Nürnberg 10 Thurn-und-Taxis-Strasse 10 Tel.: 0911/526 2714

## VM/CMS

Dr. Georg Bayer TU Braunschweig, Rechenzentrum Postfach 3329 3300 Braunschweig c0030001@dbstu1

#### Server-Koordination

Dr. Rainer Schöpf Konrad-Zuse-Zentrum für Informationstechnik Berlin Heilbronner Str. 10 1000 Berlin 31 jl2@dhdurz1

#### Treiber & IL<sup>AT</sup>FX

Joachim Schrod Kranichweg 1 D-6074 Rödermark-Urberach xitijsch@ddathd21

# Inhalt Heft $1/91\,$

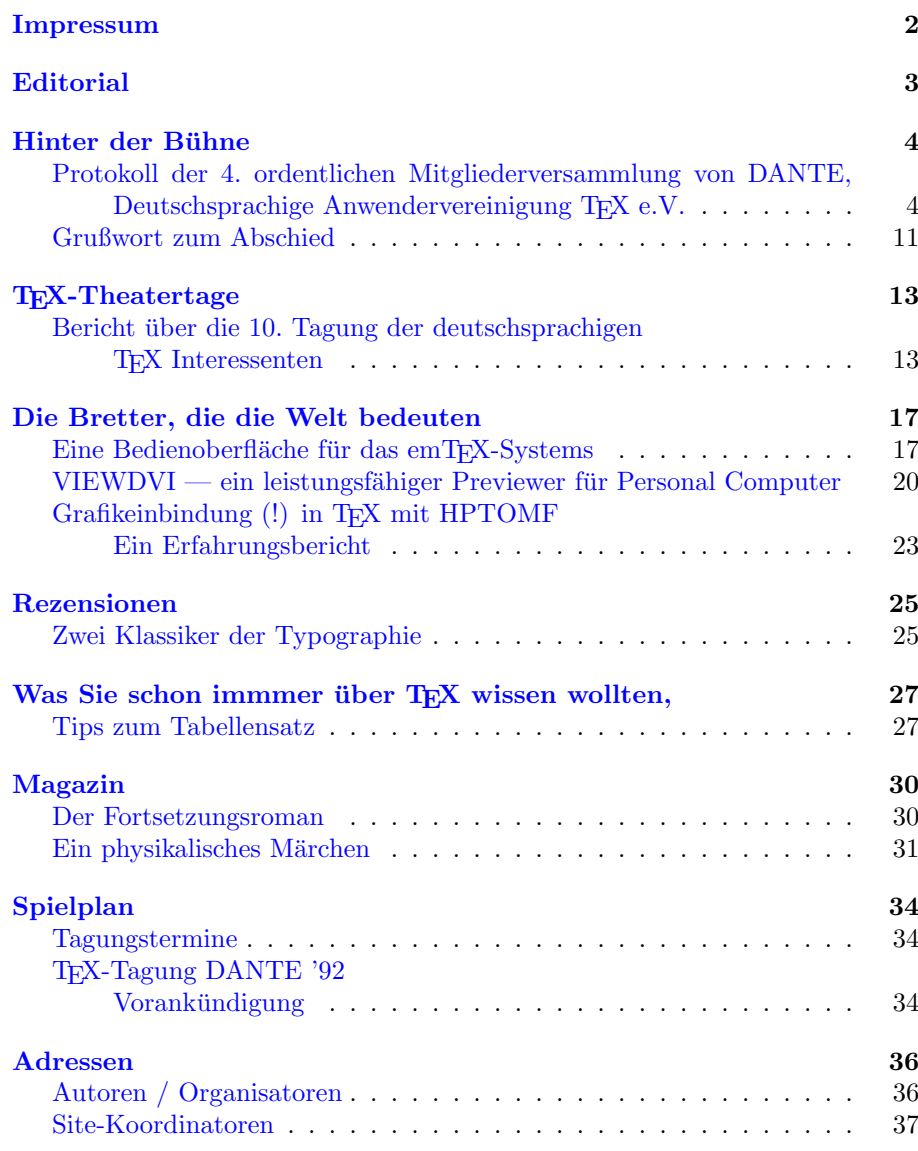